# **Speakserve API**

*Integration Options for Partners*

# **Introduction**

This document outlines the details of the Speakserve API and how to make use of it as a partner to setup conference rooms. The Partner API is SOAP based web service. There is an additional HTTP based service that is also in use but it returns raw XML and is for server to server communication only.

The API methods exposed should allow for sufficient integration to create conferencing solution making use of the Speakserve conferencing bridge but further API methods can be made available where the partner solution involves further complexity.

# **API Endpoint**

The endpoint for the API is:

https://api.speakserve.com/partnerservice/core.asmx?wsdl

# **API Methods**

Below are the methods to be able to create / update rooms and retrieve details of a room for verification.

### **PersistConferenceRoom**

This method creates / updates a room.

#### **Input Parameter**

The method takes a single input parameter of a **PersistRoomRequest** object. The properties for the object are as follows:

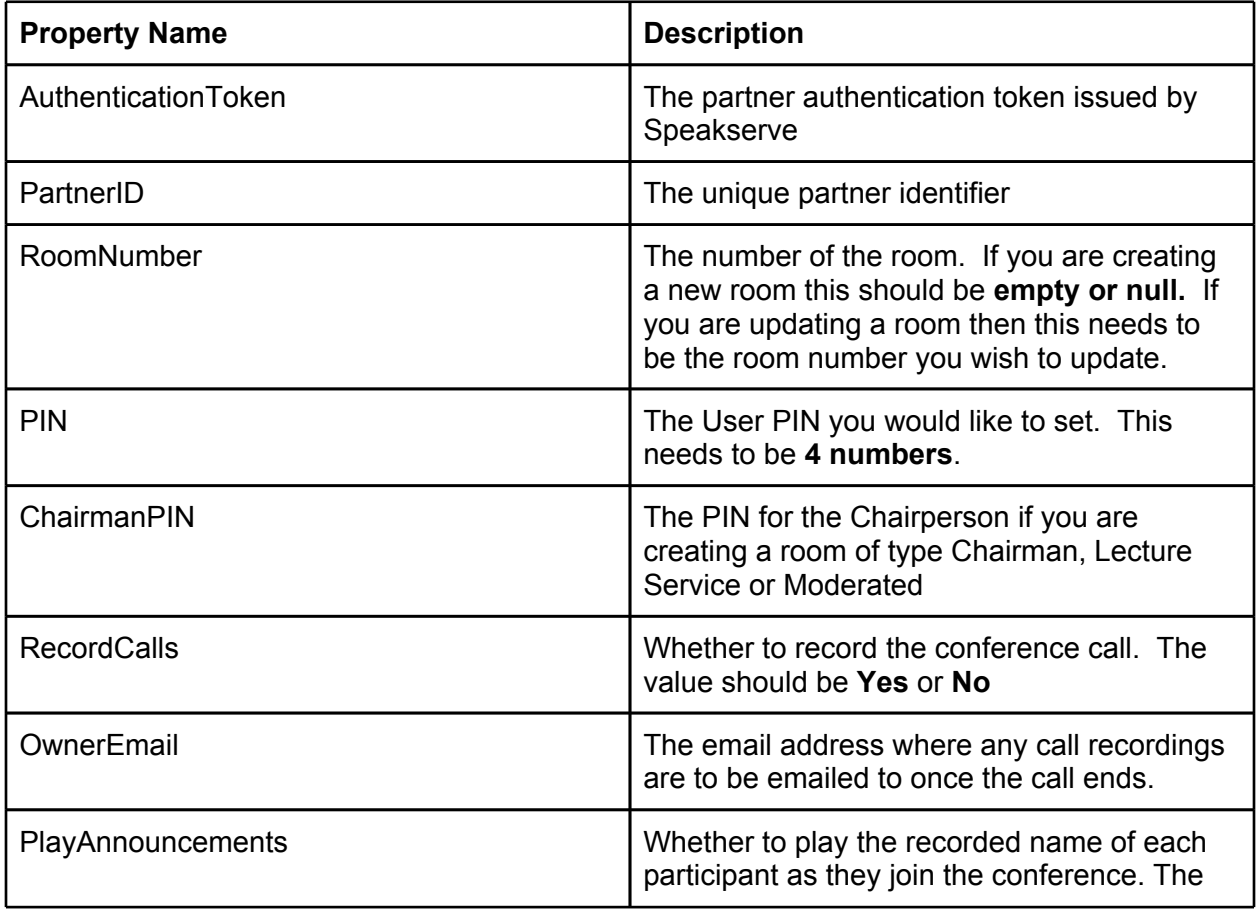

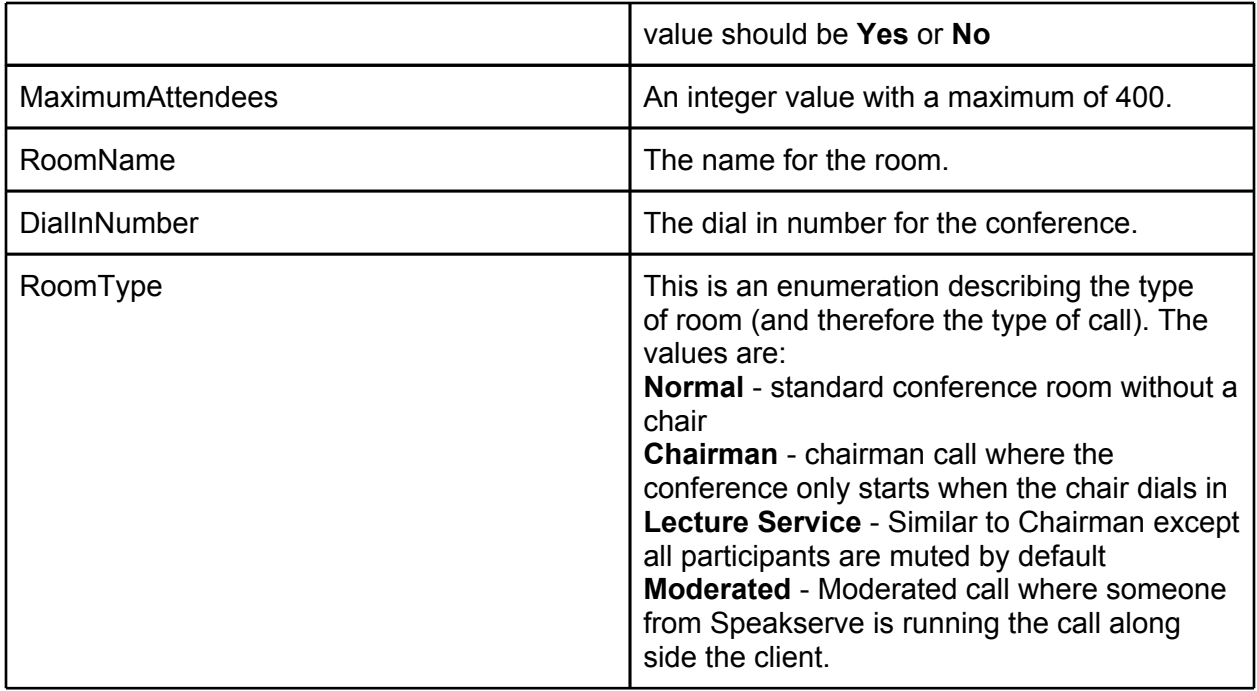

We will send you the Authentication Token, Dial In Numbers and the Partner ID fields once your account is setup.

#### **Output**

The output from the method is a **String** value containing the **6 digit** room number that has been created or updated.

If there is an authentication error then an exception will be thrown.

If there is an error creating the room then an exception with details of the issue will be thrown.

# **DeleteConferenceRoom**

This method marks a room as deleted in the system.

#### **Input Parameter**

The method takes a single input parameter of a **RoomRequest** object. The properties for the object are as follows:

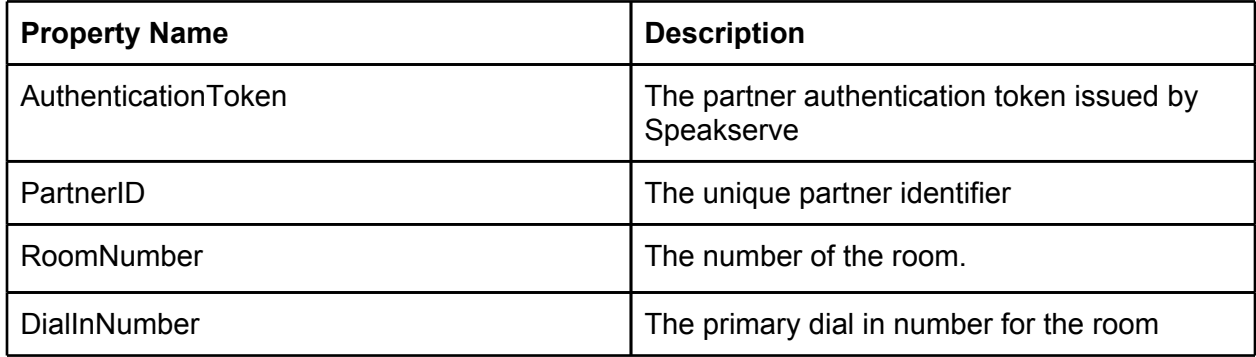

We will send you the Authentication Token, Dial In Numbers and the Partner ID fields once your account is setup.

#### **Output**

The output from the method is a **String** value containing the **6 digit** room number that has been deleted.

If there is an authentication error then an exception will be thrown.

If there is an error deleting the room then an exception with details of the issue will be thrown.

# **GetConferenceRoom**

This method returns all the details of a room.

#### **Input Parameter**

The method takes a single input parameter of a **RoomRequest** object. The properties for the object are as follows:

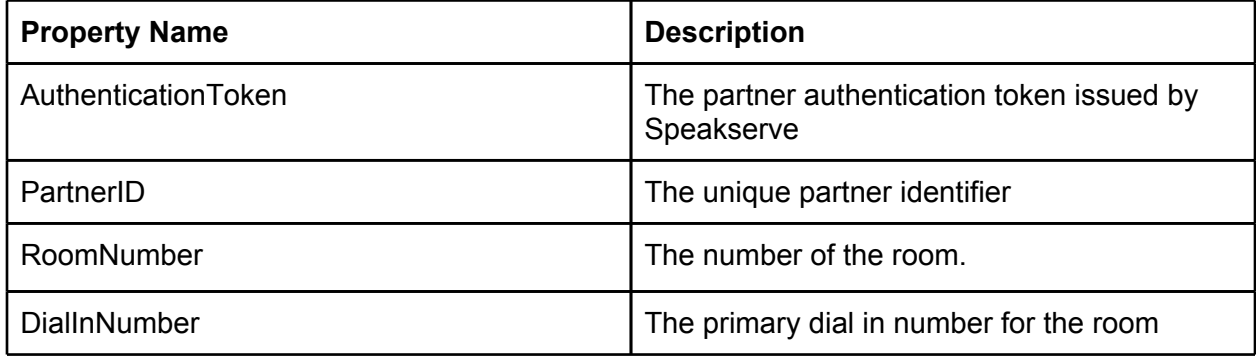

We will send you the Authentication Token, Dial In Numbers and the Partner ID fields once your account is setup.

#### **Output**

The output from the method is a **RoomDetailsResponse** object. The properties for the object are as follows:

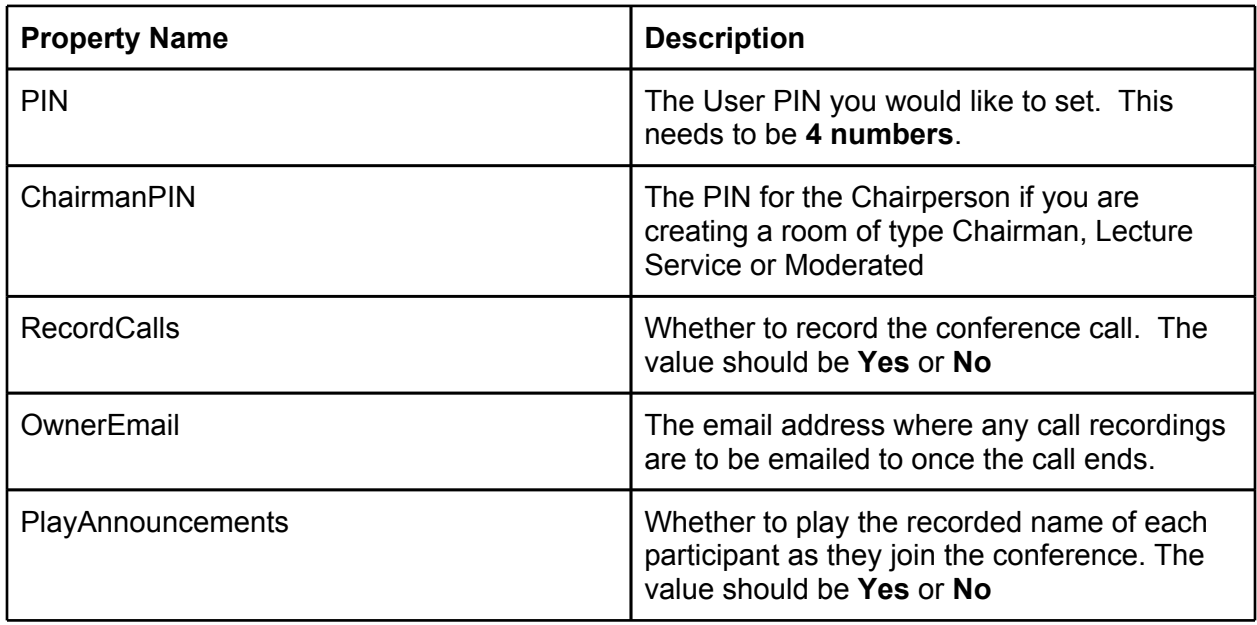

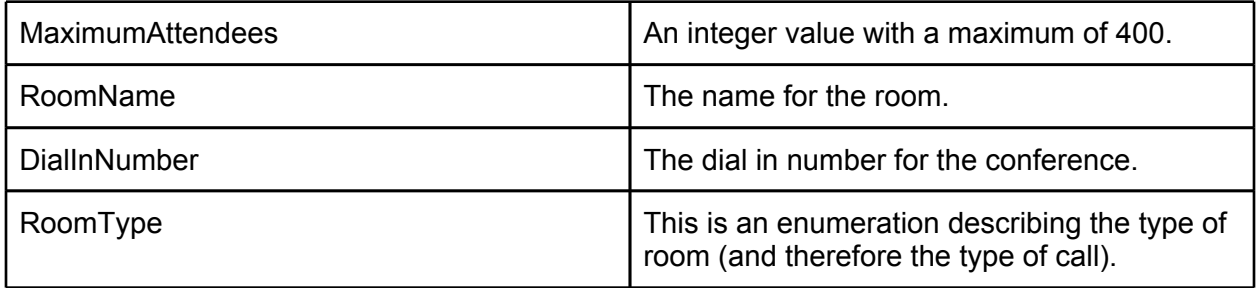

If there is an authentication error then an exception will be thrown.

If there is a problem retrieving the room details an exception will be thrown.

If the room does not exist a null object will be returned.

# **GetCallsForRoom**

The method returns a list of all calls made in a conference room over a specified length of time.

#### **Input Parameter**

The method takes a single input parameter of a **CallDetailRequest** object. The properties for the object are as follows:

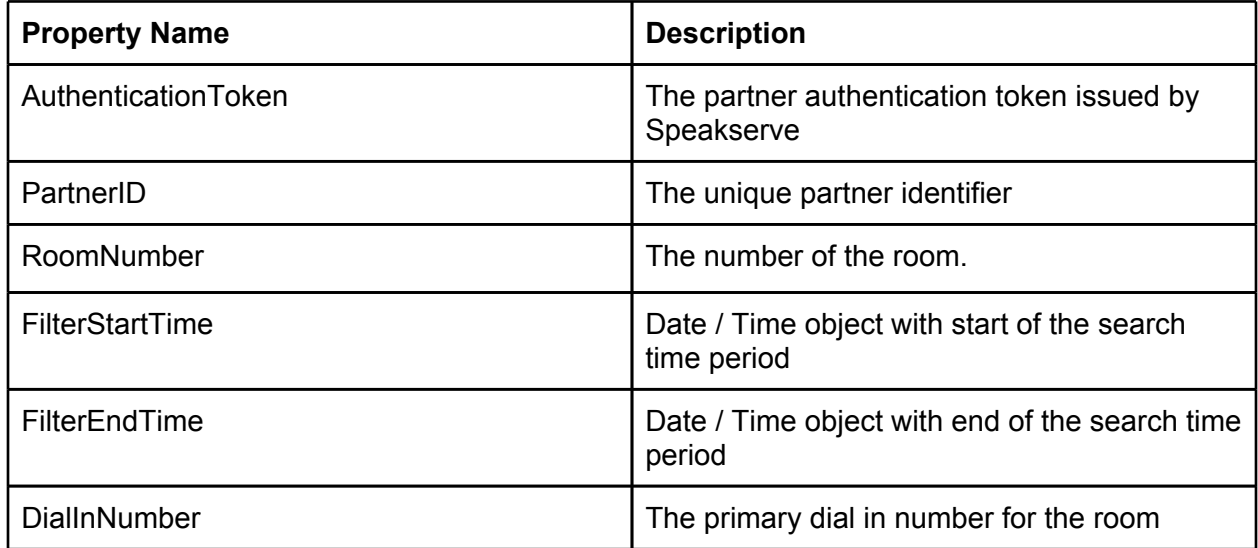

We will send you the Authentication Token, Dial In Numbers and the Partner ID fields once your account is setup.

#### **Output**

The output from the method is an array of **CallDetailsResponse** objects. The properties for the object are as follows:

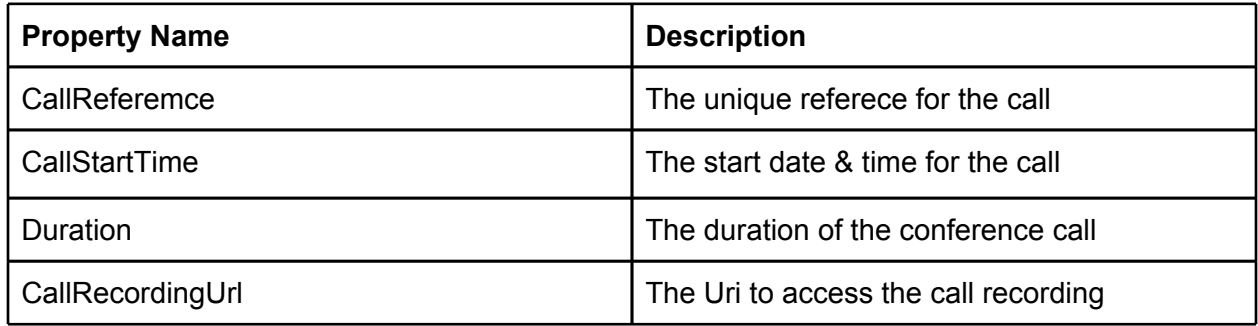

f there is an authentication error then an exception will be thrown.

If there is a problem retrieving the call details an exception will be thrown.

If there are no calls to return an array of length 0 will be returned.

## **DialParticipant**

This method makes and outbound call to a participant to add them to the conference in a specified room

#### **Input Parameter**

The method takes a single input parameter of a **ParticipantCallRequest** object. The properties for the object are as follows:

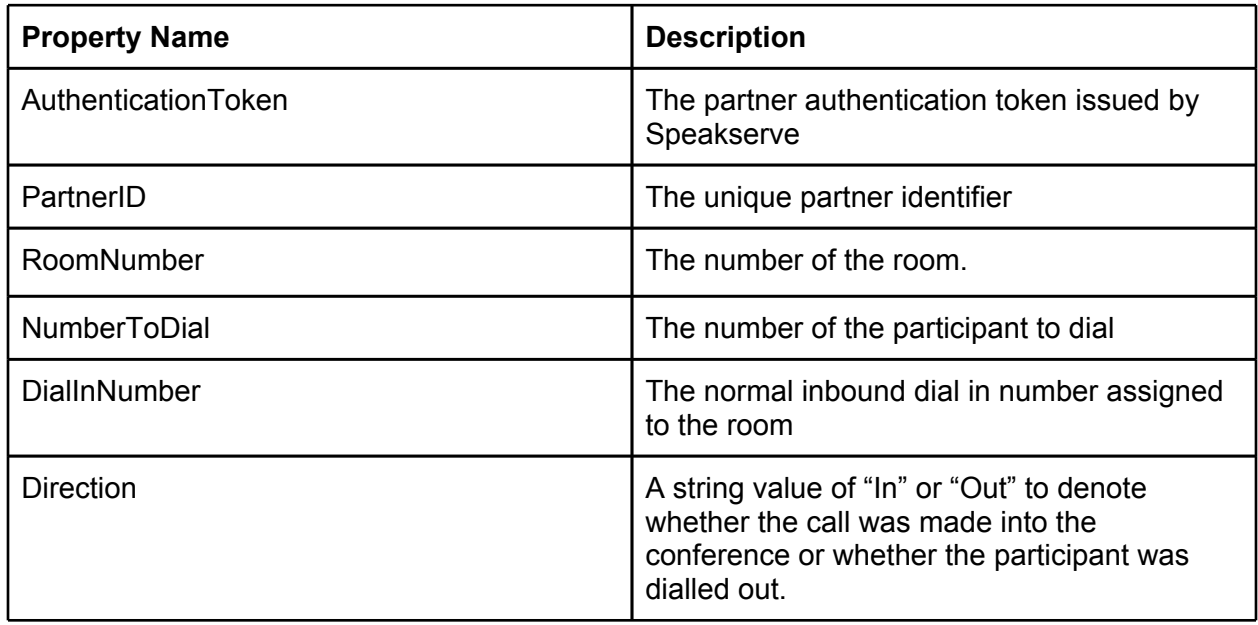

We will send you the Authentication Token and the Partner ID fields once your account is setup.

#### **Output**

The output from the method is a **Boolean** value indicating whether the call has been initiated.

If there is an authentication error then an exception will be thrown.

If there is an error initiating the call then an exception with details of the issue will be thrown.

## **BatchDialParticipant**

This method makes an outbound call to a specified number of participants to add them to the conference in a specified room

#### **Input Parameter**

The method takes a single input parameter of a **BatchParticipantCallRequest** object. The properties for the object are as follows:

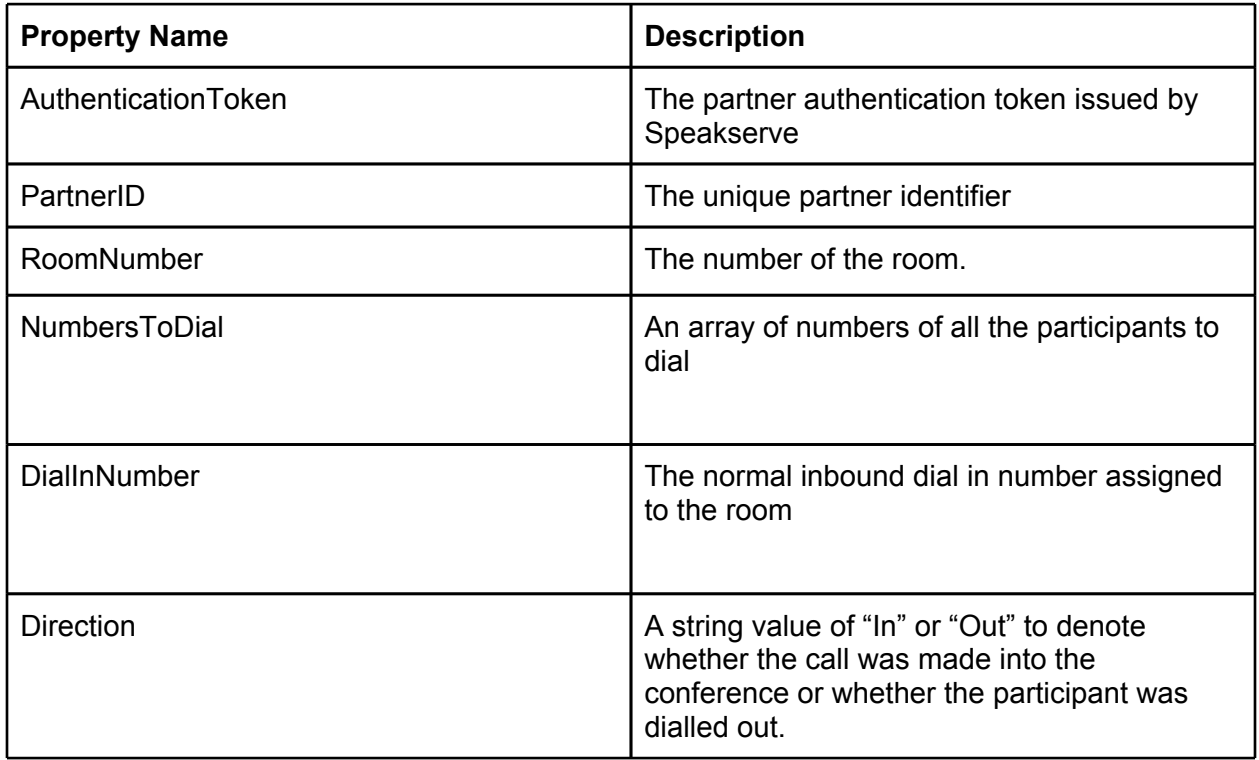

We will send you the Authentication Token and the Partner ID fields once your account is setup.

#### **Output**

The output from the method is a **Boolean** value indicating whether the call has been initiated.

If there is an authentication error then an exception will be thrown.

If there is an error initiating the call then an exception with details of the issue will be thrown.

## **GetParticipantCallStatus**

This method returns the current status of a call leg made into the conference whether it was dialled outbound or inbound into the conference

**Input Parameter**

The method takes a single input parameter of a **ParticipantCallRequest** object. The properties for the object are as follows:

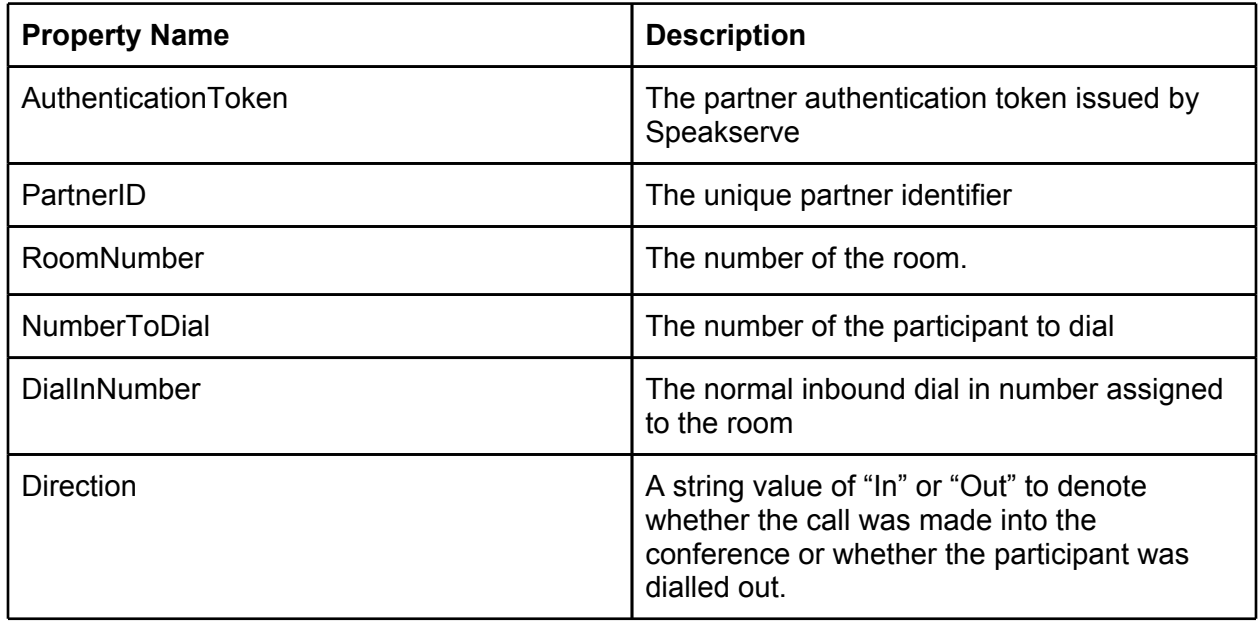

We will send you the Authentication Token and the Partner ID fields once your account is setup.

#### **Output**

The output from the method is a **ParticipantCallResponse** object providing details of the call. The properties for the object are:

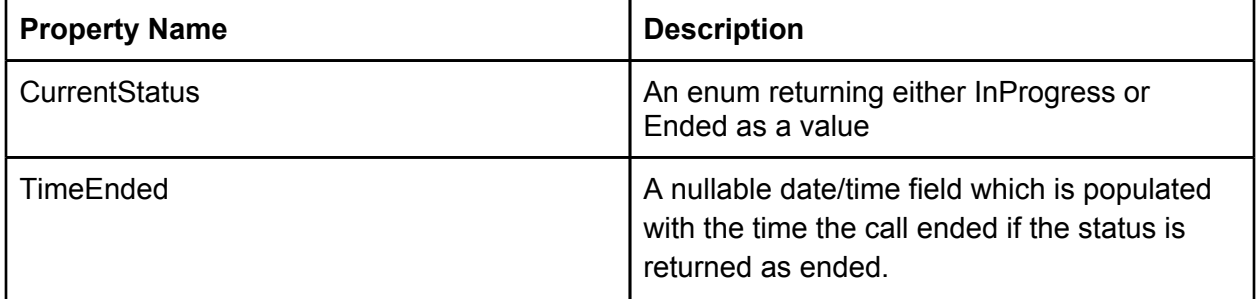

If there is an authentication error then an exception will be thrown.

If there is an error initiating the call then an exception with details of the issue will be thrown.

# **GetAllParticipantCallStatus**

This method returns the current status of a call leg made into the conference whether it was dialled outbound or inbound into the conference

#### **Input Parameter**

The method takes a single input parameter of a **BatchParticipantCallRequest** object. The properties for the object are as follows:

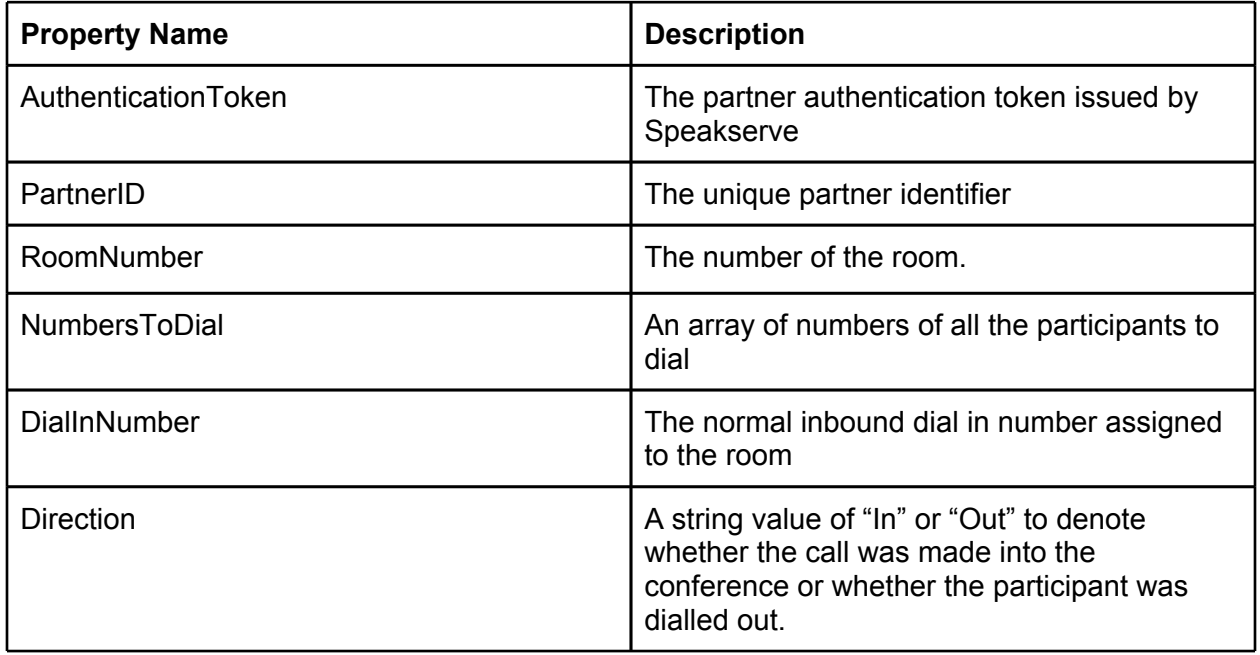

We will send you the Authentication Token and the Partner ID fields once your account is setup.

#### **Output**

The output from the method is an **Array** of **ParticipantCallResponse** object providing details of the call. The properties for the object are:

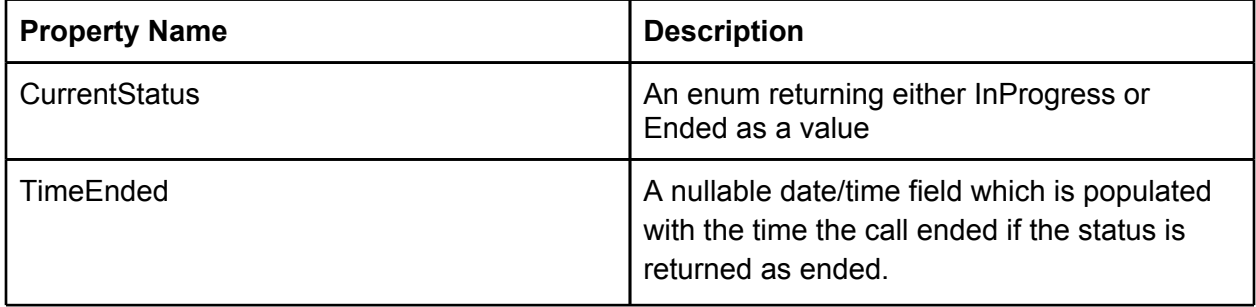

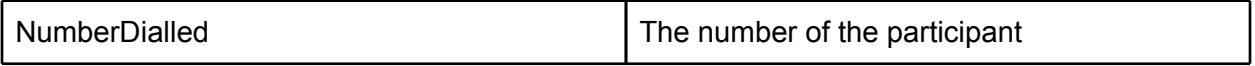

If there is an authentication error then an exception will be thrown.

If there is an error initiating the call then an exception with details of the issue will be thrown.